# **3 Das Operatormodell in Tafelbildern**

#### von Frank Schumann

Das *Operatormodell*, auch *Pfeilrechnung* genannt, ist vielen Lehrern aus der Einführung in die Bruchrechnung bekannt. Es ist auf Grund seiner Grundstruktur:

 $\textit{Starting} \textit{edge} \longrightarrow \textit{2} \textit{wischengröße}_1 - \textit{2} \textit{0} \textit{perator}_2 \longrightarrow \textit{2} \textit{wischengröße}_2 \dots - \textit{2} \textit{0} \textit{perator}_n \longrightarrow \textit{2} \textit{i} \textit{0} \textit{ge}$  $m$ it  $n \in \mathbb{N}^*$ 

auf viele Bereiche der Schulmathematik anwendbar. Start- und Zielgröße können auch Zahlen sein. Operatoren bestehen aus einem Funktionssymbol und einer Zahl oder Größe.

Beispiel 1:

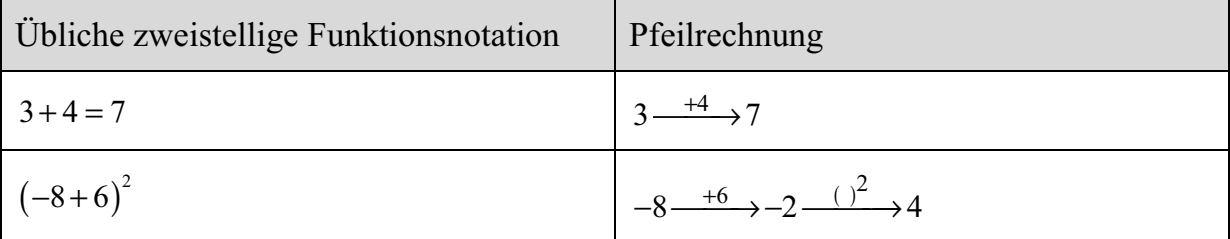

Es gibt auch Pfeile in umgekehrter Richtung.

Beispiel 2:

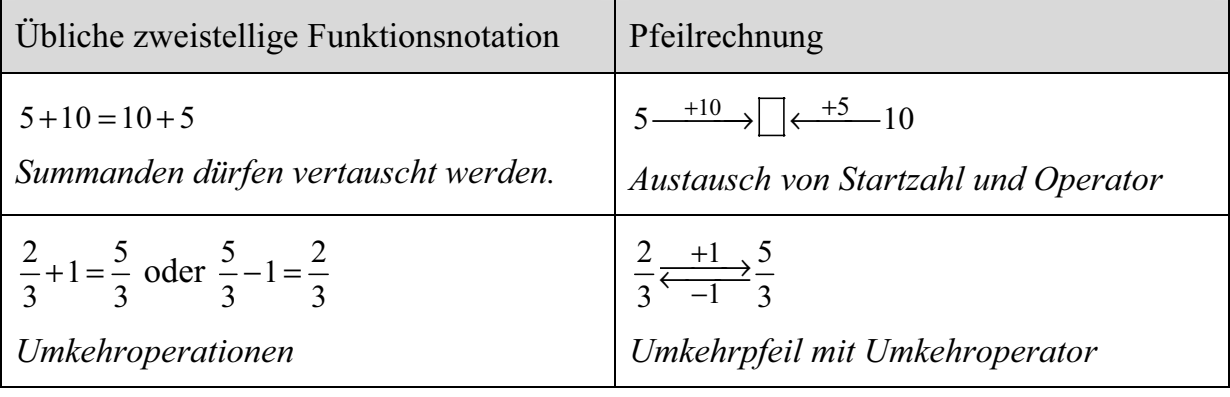

Wesentliche Vorteile des Operatormodells gegenüber anderen Rechenmodellen sind:

- die Vereinfachung einer Vielzahl an Rechenregeln durch die Rückführung einer zweistelligen Funktion in eine einstellige;

- die Verbindung von Operation und Umkehroperation mittels Operator und Gegenoperator;
- die einfache Beschreibung eines Tascherechnerablaufplanes (kurz: TRAP), anstelle einer unübersichtlichen und zeitintensiven Notation mit Tastendarstellungen;
- die Darstellung einer Iteration, beispielsweise zur Berechnung einzelner Glieder einer rekursiv definierten Zahlenfolge (*auch bei einfachen Wachstumsfunktionen*);
- die korrekte Darstellung des Gleichheitszeichens als Ergebnisoperator innerhalb einer Rechenkette.

Ich habe einen Ausschnitt an Tafel- bzw. Foliebildern aus meinem Untericht zusammengestellt, die sich schon mehrfach im Unterricht der Klassenstufen 5 bis 7 bewährt haben.

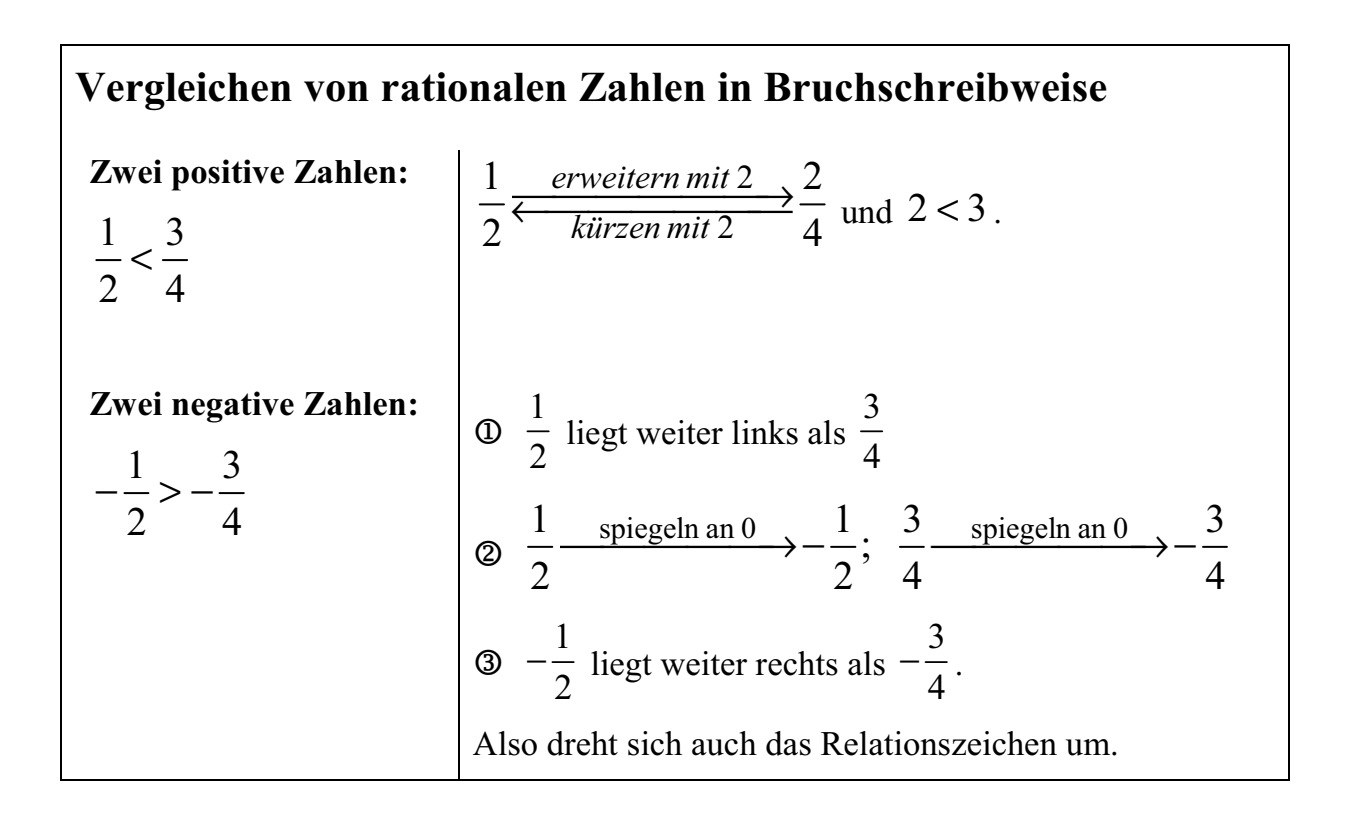

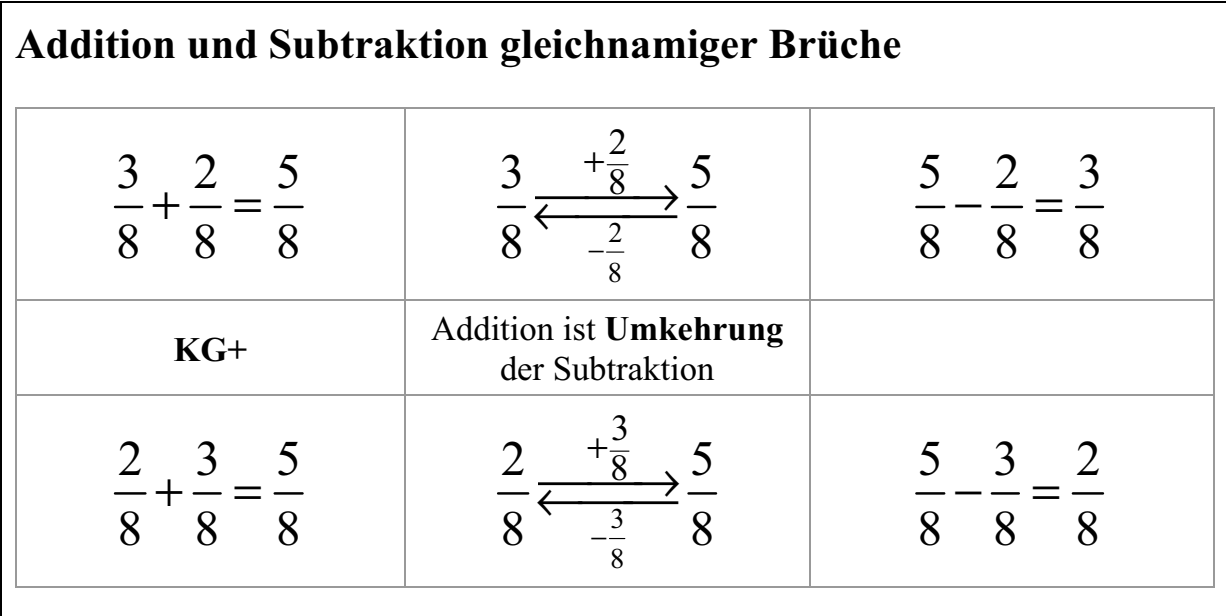

**Regel:** Man **addiert** (*bzw. subtrahiert*) **g***leichnamige* Brüche, indem man die die Zähler **addiert** (*bzw. subtrahiert*) und den gemeinsamen Nenner beibehält.

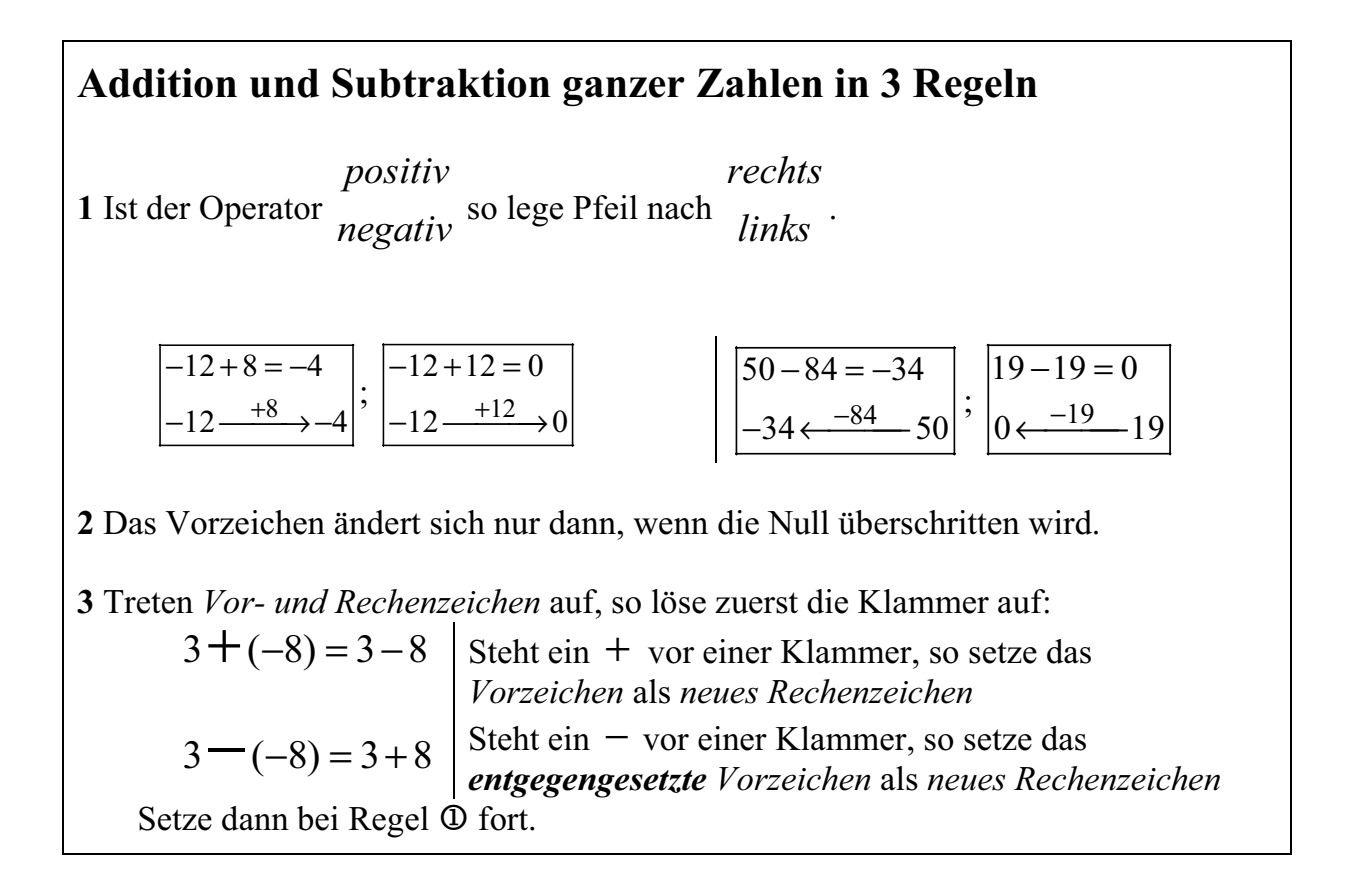

### **Der richtige Gebrauch des Gleichheitszeichens**

**Aufgabe:** Ich denke mir eine Zahl *x*. Ich addiere dann 10. Ich verdopple das Zwischenergebnis. Ich vermindere das Zwischenergebnis um 8. Ich erhalte 12. Wie heißt meine Zahl *x*?

*Hinpfeile führen zur Gleichung:* 

 $x \xrightarrow{+10} x+10 \xrightarrow{2} 2 \cdot (x+10) \xrightarrow{-8} 2 \cdot (x+10) -8 \xrightarrow{=} 12$ 

Es gilt die Gleichung:  $2 \cdot (x+10) - 8 = 12$ 

*Rückpfeile führen zur Lösung:*   $0 \leftarrow 10 \leftarrow 20 \leftarrow 12$ 

Die gedachte Zahl ist die 0.

**Prozentrechnung** *(Besimmen des Prozentwertes)*

**Aufgabe 1:** Wie viel sind 14% von 850 kg?

**Gesucht**: Grundwert *W* in €

**(1)** Umwandlung der Prozentschreibweise:

$$
14\% = \frac{14}{100} = 0.14
$$

- **(2)** Pfeilrechnung/GTR:  $850 - \frac{0.14}{ } 119$
- **(3)** Antwortsatz: 14% von 850 kg sind 119kg.

## **Neue Begriffe zur Prozentrechnung**

**Beispiel** (*siehe Aufgabe 1*)

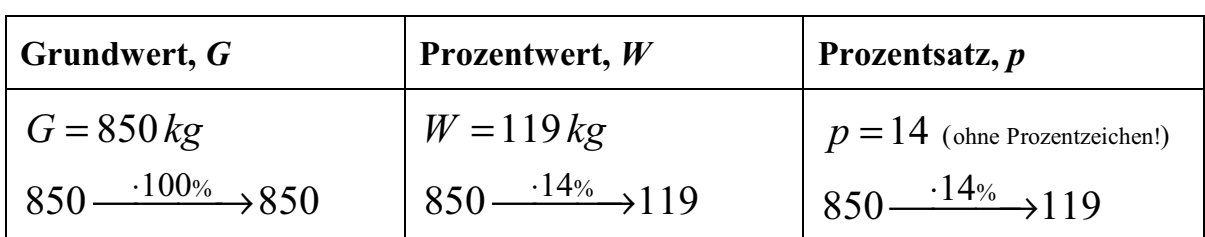

#### **Merke:**

Der Grundwert *G* ist eine *spezieller* Prozentsatz *W*. Dem Grundwert *G* ist *stets* 100% = 1 zugeordnet.

**Prozentrechnung** *(Besimmen des Grundwertes)*

#### **Aufgabe 2:**

56% entsprechen 870 €. Wie viel entspricht dann 100%?

**Gesucht**: Grundwert *G* in €

**(1)** Umwandlung der Prozentschreibweise:  $56\% = 0.56$ 

**(2)** Pfeilrechnung/GTR mit Rückpfeil:

$$
G \xrightarrow{\cdot 0.56} 870
$$
  
1553.57
$$
\xleftarrow{\cdot 0.56} 870
$$

**(3)** Antwortsatz: 100% entspricht 1553.57€.

### **Prozentrechnung** *(Besimmen des Prozentsatzes)*

### **Aufgabe 3:**

56 Kinder gehören einem Sportverein mit insgesamt 122 Mitgliedern an. Welchen Anteil bildet die Zahl der Kinder zu der Zahl aller Mitglider des Sportvereins?

**Gesucht**: Grundwert *p*

### **1 Umwandlung der Prozentschreibweise:**

$$
p\% = \frac{p}{100}
$$

**2 Pfeilrechnung/GTR:** 

$$
122 \xrightarrow{\frac{p}{100}} 56
$$
\n
$$
122 \cdot \frac{p}{100} = \frac{p}{100} \cdot 122
$$
\n
$$
= 56
$$
\n
$$
122 \cdot \frac{p}{100} = \frac{p}{100} \cdot 122
$$
\n
$$
= 56
$$

Nach dem *Kommutativgesetz der Multiplikation* kann man dann auch schreiben:

$$
\frac{p}{100} \longrightarrow 122 \longrightarrow 56
$$

Rückpfeil:

$$
\frac{45.9}{100} \leftarrow +122 - 56
$$
 0.459 =  $\frac{45.9}{100}$ 

**3** Antwortsatz: 45.9% aller Mitglieder des Sportvereins sind Kinder.

### **Grundaufgaben der Prozentrechnung**

*Präge Dir die 4 Pfeilrechnungen gut ein:* 

$$
G \xleftarrow{\frac{p}{100}} W \quad \text{oder} \quad \frac{p}{100} \xleftarrow{\cdot G} W
$$
\n
$$
\downarrow \frac{p}{100} \xleftarrow{\cdot G} W
$$

*Merke:*

- **(1)** *G* und *100 %* gehören stets zusammen*.*
- **(2)** *G* und *W* haben stets die *gleiche* Einheit.
- **(3)** *p* ist eine Zahl *ohne* Einheit.

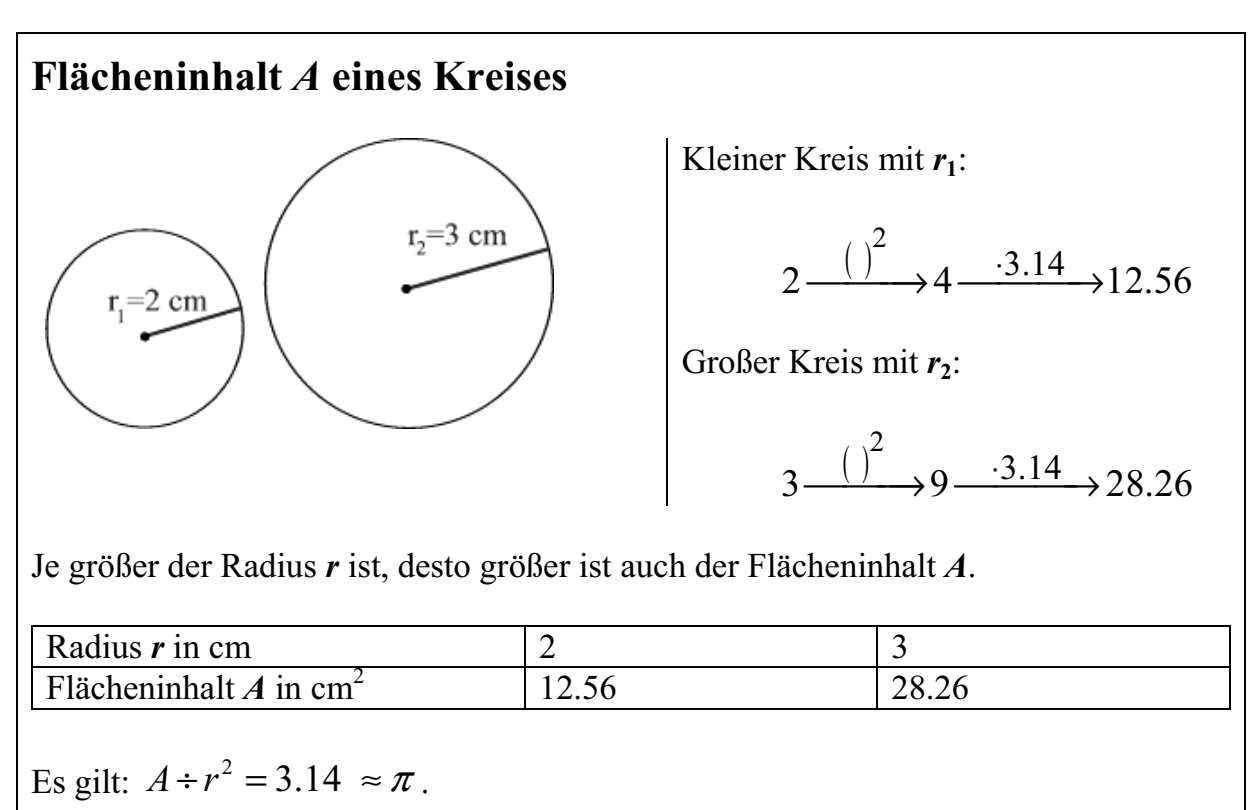

Die Zahl  $\pi$  ("Pi") ist eine *mathematische Konstante*.  $\pi \approx 3.14159265...$ .

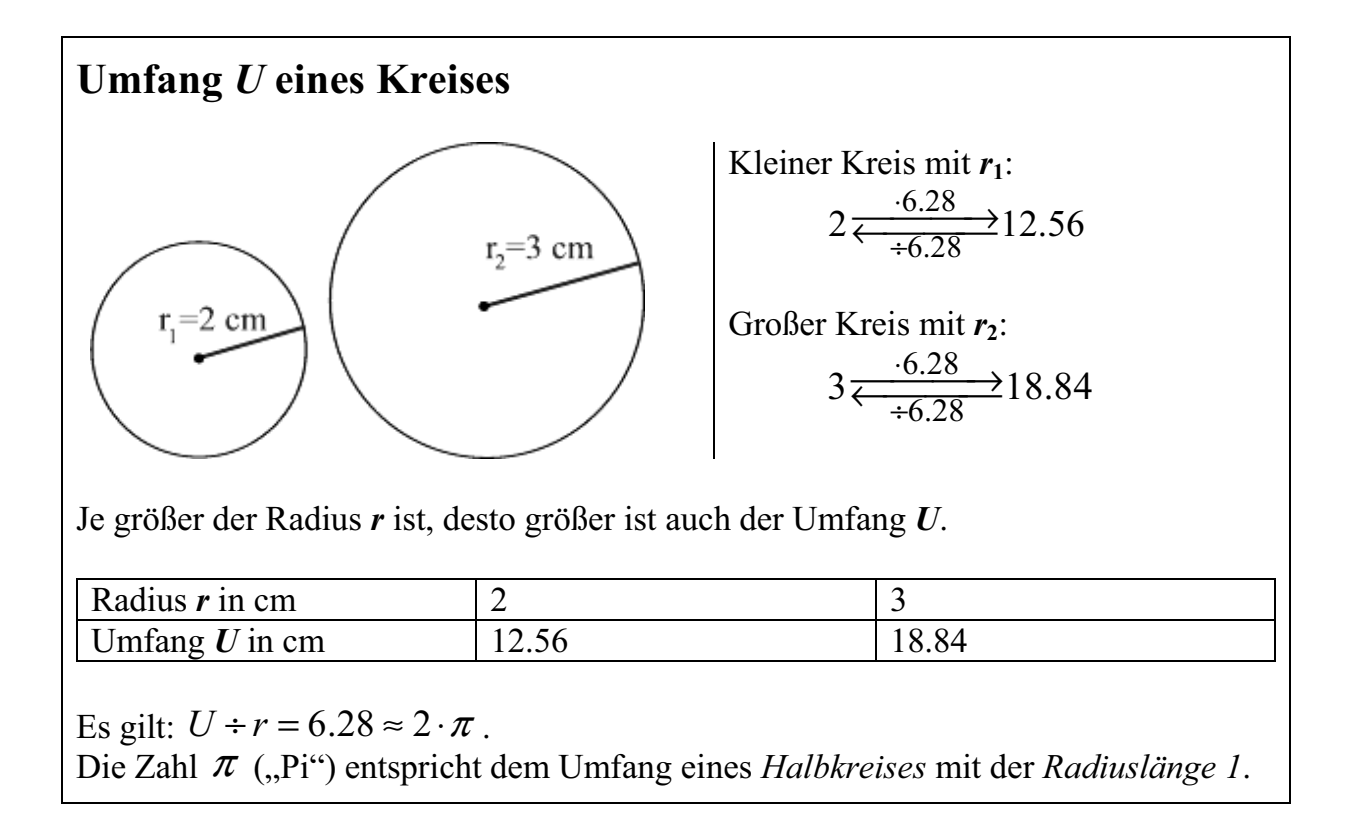

*Wenn die Äquivalenzumformungen den Schülern noch nicht bekannt sind:* 

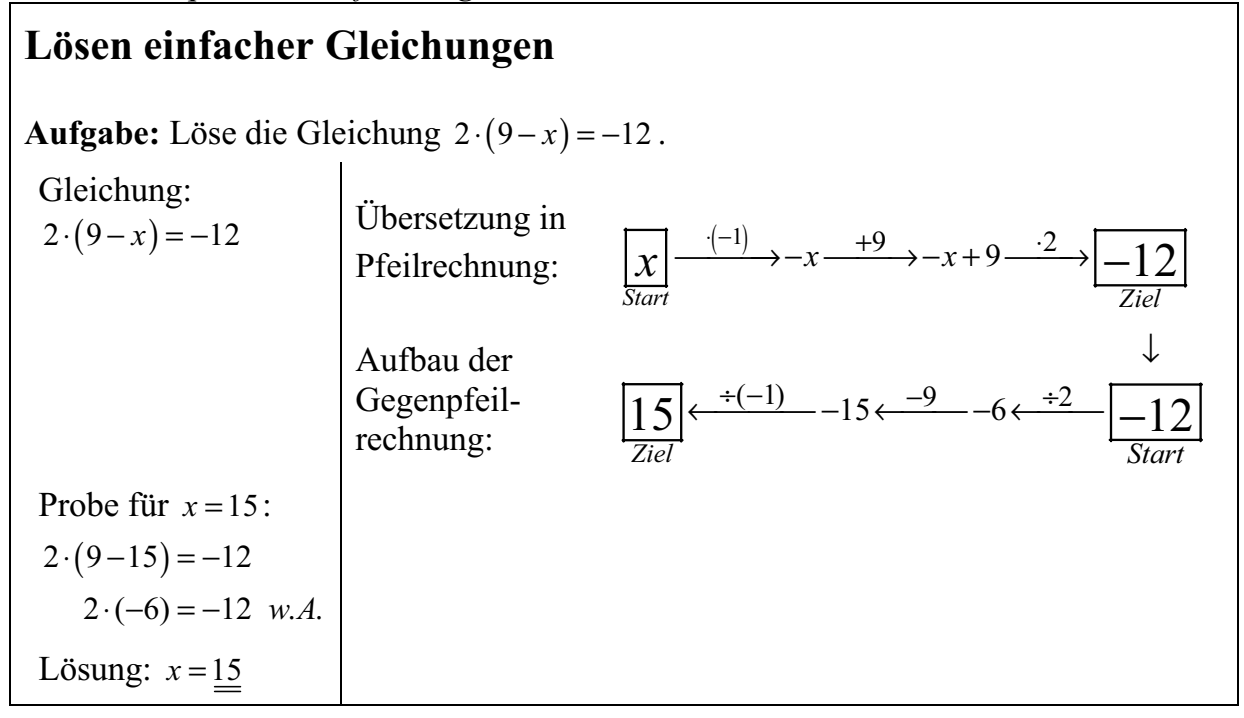

Literaturquellen:

[1] "Das Einmaleins des Voyage™ 200", Frank Schumann, Math-College®, erschienen 2004 im Schumann`s Verlagshaus, Sangerhausen, 2. berichtigte Auflage.

#### **Impressum und Rechte:**

Herausgeber: Jens Carl, Wertheim am Main © Schumann`s Verlagshaus, Am Wartberg 6, 97877 Wertheim am Main Telefon: 0 93 42 / 85 963 85 Fax: 0 93 42 / 85 963 87 E-Mail: mathe-innovativ@math-college.de Web: www.schumanns-verlagshaus.de Redaktion: mathe-innovativ - In Mathe einfach besser: Jens Carl (verantwortlicher Redakteur), Satz und Druck: Schumann`s Verlagshaus Wertheim am Main Anzeigenverwaltung: Jens Carl Zur Zeit gilt die Anzeigenpreisliste Nr. 1 vom 01.04.2005. Redaktionsschluss der Ausgabe 02/05: 15.08.2005 Auslieferung der Ausgabe 02/05: 26. 09. 2005 Redaktionsschluss der nächsten Ausgabe 03/05: 15.09.2005 Erscheinungsweise: monatlich, außer Juli und August

Kopierrechte liegen ausschließlich bei Schumann`s Verlagshaus, Wertheim am Main. Ein kommerzieller Vertrieb für Kopiervorlagen aus dem Schumann`s Verlagshaus ist nur math-collegeshop.de gestattet. Bei Zuwiderhandlungen behält sich der Verlag alle juristischen Mittel vor.